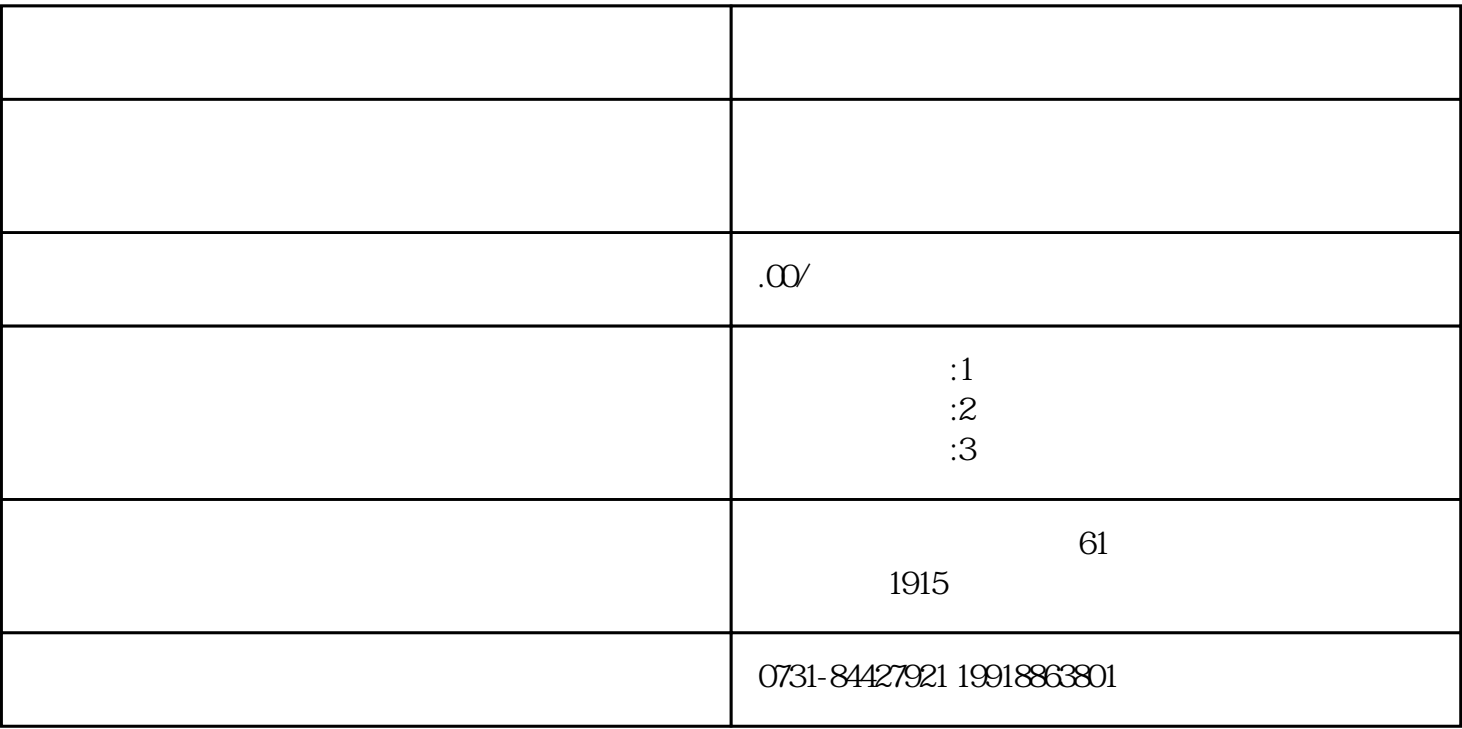

 $1$ 

 $2$ 

 $3 \nightharpoonup$ 

 $4<sub>1</sub>$